# РЕДУКТОРЫ КОНИЧЕСКИЕ И КОНИЧЕСКО-ЦИЛИНДРИЧЕСКИЕ

# Параметры

Издание официальное

МЕЖГОСУДАРСТВЕННЫЙ СОВЕТ ПО СТАНДАРТИЗАЦИИ, МЕТРОЛОГИИ И СЕРТИФИКАЦИИ Минск

#### Предисловие

1 РАЗРАБОТАН Межгосударственным техническим комитетом по стандартизации МТК 96; Научно-исследовательским и проектно-конструкторским институтом редукторостроения (НИИредуктор) Минпромполитики Украины

ВНЕСЕН Государственным комитетом Украины по стандартизации, метрологии и сертификации

2 ПРИНЯТ Межгосударственным Советом по стандартизации, метрологии и сертификации (протокол № 12 от 20 ноября 1997 г.)

За принятие проголосовали:

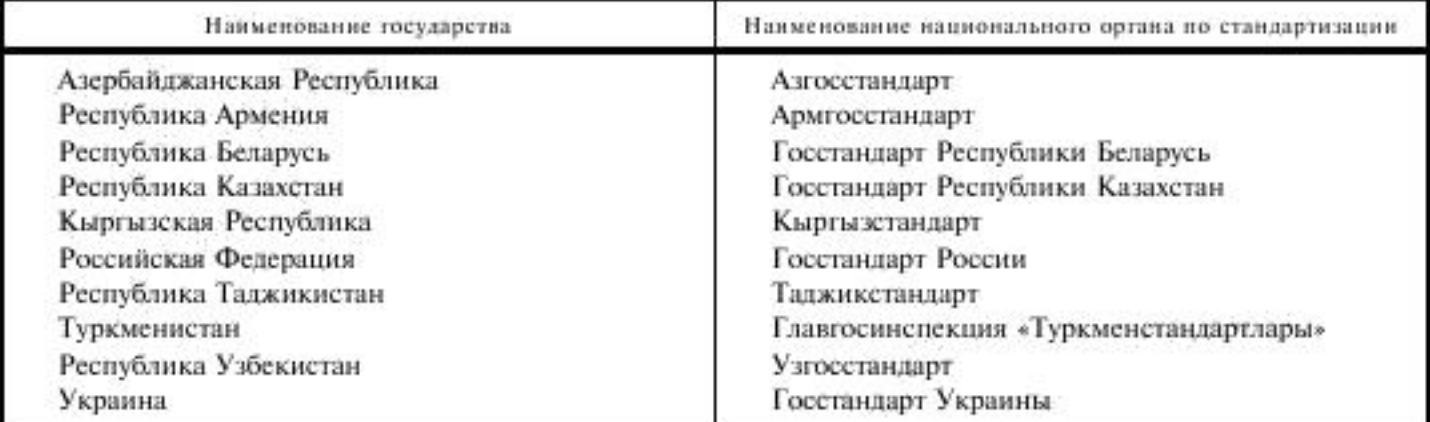

3 Постановлением Государственного комитета Российской Федерации по стандартизации и метрологии от 2 марта 2001 г. № 109-ст межгосударственный стандарт ГОСТ 27142-97 введен в действие непосредственно в качестве государственного стандарта Российской Федерации с 1 января 2002 г.

#### 4 B3AMEH FOCT 27142-86

© ИПК Издательство стандартов, 2001

Настоящий стандарт не может быть полностью или частично воспроизведен, тиражирован и распространен в качестве официального издания на территории Российской Федерации без разрешения Госстандарта России

ü

#### м е ж государственный **CTAHAAPT**

#### РЕЛУКТОРЫ КОНИЧЕСКИЕ И КОНИЧЕСКО-ЦИЛИНДРИЧЕСКИЕ

#### Параметры

Bevel and bevel-cylindrical reducing gears. Parameters

Дата введения 2002-01-01

### 1 Область применения

Настоящий стандарт распространяется на вновь проектируемые конические и коническо-цилиндрические редукторы общемашиностроительного применения с межосевым углом конической передачи 90".

Для конических и коническо-цилиндрических редукторов специального назначения и специальной конструкции стандарт является рекомендуемым.

Настоящий стандарт устанавливает номинальные значения основных геометрических параметров зубчатых передач, передаточных чисел редуктора, номинальных крутящих моментов, допускаемых радиальных консольных нагрузок на выходных концах валов, размеров выходных концов валов, высот осей.

Требования настоящего стандарта являются обязательными, за исключением приложения А.

#### 2 Нормативные ссылки

В настоящем стандарте использованы ссылки на следующие стандарты:

ГОСТ 6636-69 Основные нормы взаимозаменяемости. Нормальные линейные размеры

ГОСТ 8032-84 Предпочтительные числа и ряды предпочтительных чисел

ГОСТ 9563-60 Основные нормы взаимозаменяемости. Колеса зубчатые. Модули

ГОСТ 12289-76 Передачи зубчатые конические. Основные параметры

ГОСТ 16162-93\* Редукторы зубчатые. Общие технические условия

ГОСТ 16530-83 Передачи зубчатые. Общие термины, определения и обозначения

ГОСТ 16531-83 Передачи зубчатые цилиндрические. Термины, определения и обозначе-

ния

ГОСТ 19325-73 Передачи зубчатые конические. Термины, определения и обозначения

ГОСТ 19326-73 Передачи зубчатые конические с круговыми зубьями. Расчет геометрии

ГОСТ 19624-74 Передачи зубчатые конические с прямыми зубьями. Расчет геометрии

ГОСТ 24266-94 Концы валов редукторов и мотор-редукторов. Основные размеры, допускаемые крутящие моменты

ГОСТ 24386-91 (ИСО 496-73) Механизмы ведущие и ведомые. Высоты осей

ГОСТ 25301-95 Редукторы цилиндрические. Параметры.

\*В Российской Федерации стандарт не принят.

Издание официальное

# 3 Определения и обозначения

В настоящем стандарте применяют термины и обозначения по ГОСТ 16530, ГОСТ 16531, ГОСТ 19325.

# 4 Параметры

4.1 Номинальные значения внешних делительных диаметров колес конических передач  $d_{c2}$ следует выбирать по таблице 1.

Таблица 1

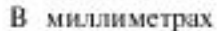

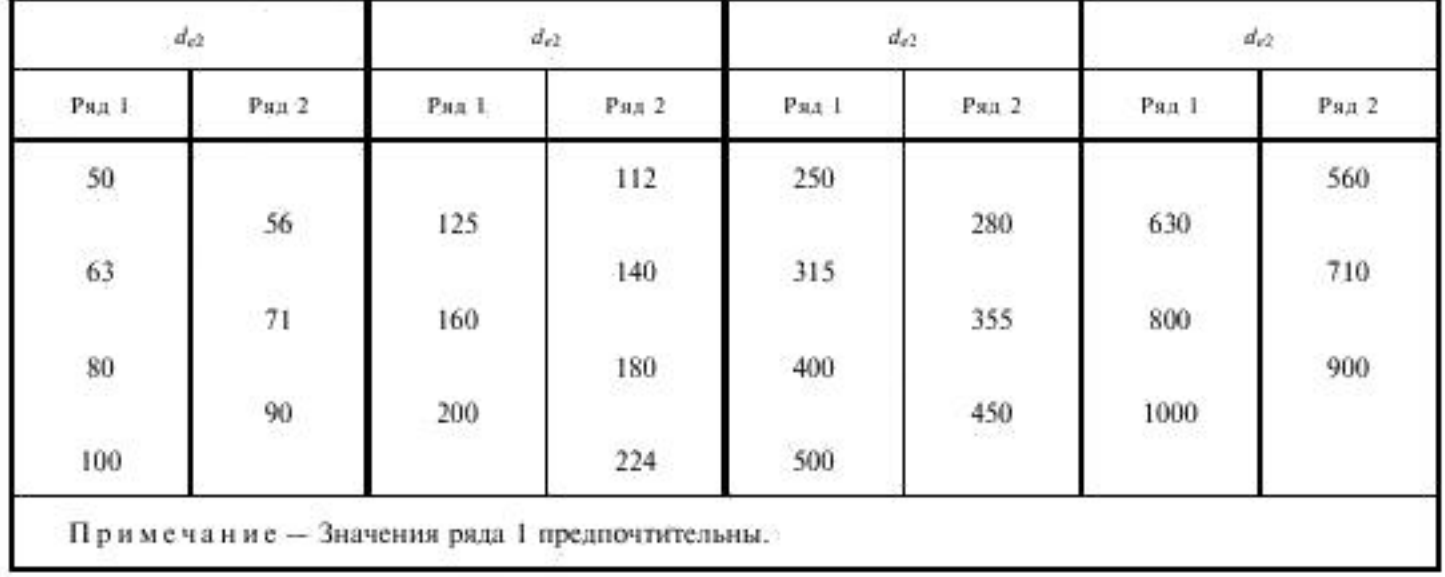

Фактические значения диаметров не должны отличаться от номинальных более чем на ±6 %. Номинальные значения межосевых расстояний цилиндрических передач  $a_w$  следует выбирать по таблице 2.

Таблица 2

В милиметрах

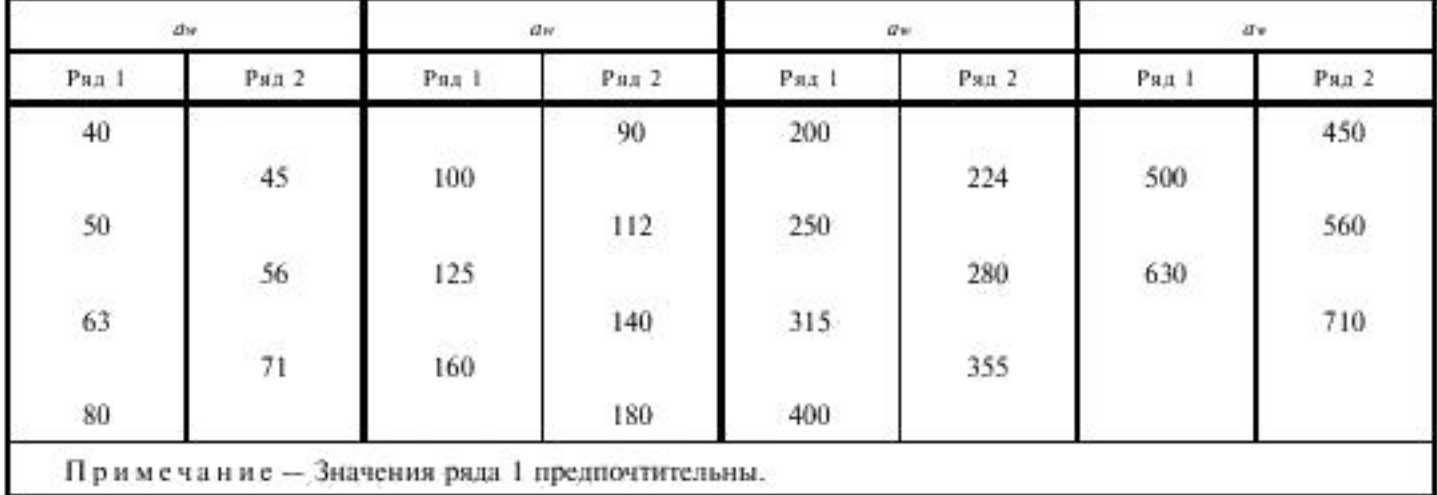

Рекомендации по выбору внешних делительных диаметров и межосевых расстояний для многоступенчатых редукторов, а также параметров передач приведены в приложении А.

4.2 Номинальные крутящие моменты на выходном валу  $M$ , следует выбирать по таблице 3.

### ГОСТ 27142-97

#### Таблица 3

В ньютоно-метрах

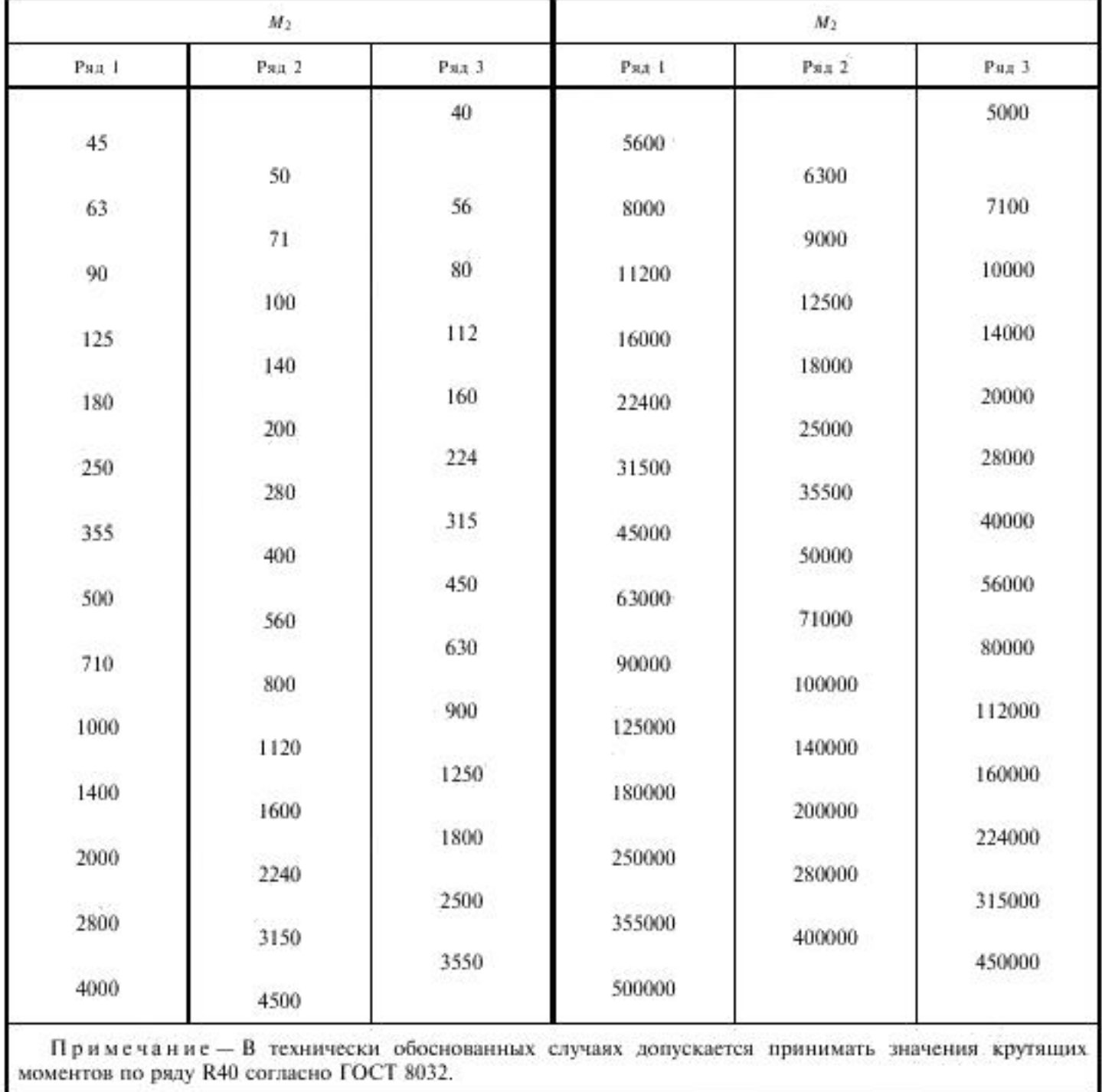

ä.

4.3 Номинальные значения передаточных чисел и должны выбираться из рядов, приведенных в таблице 4:

- от 1,00 до 6,30 - для одноступенчатых конических редукторов;

- от 6,30 до 40,00 - для двухступенчатых коническо-цилиндрических редукторов;

- от 20,00 до 200,00 - для трехступенчатых коническо-цилиндрических редукторов;

- от 100,00 до 12500,00 - для многоступенчатых коническо-цилиндрических редукторов.

Фактические значения передаточных чисел не должны отличаться от номинальных более чем на:

3 % - для одноступенчатых редукторов;

4 % - для двухступенчатых редукторов;

5 % - для трехступенчатых редукторов;

6,3 % - для многоступенчатых редукторов.

# ГОСТ 27142-97

Таблица 4

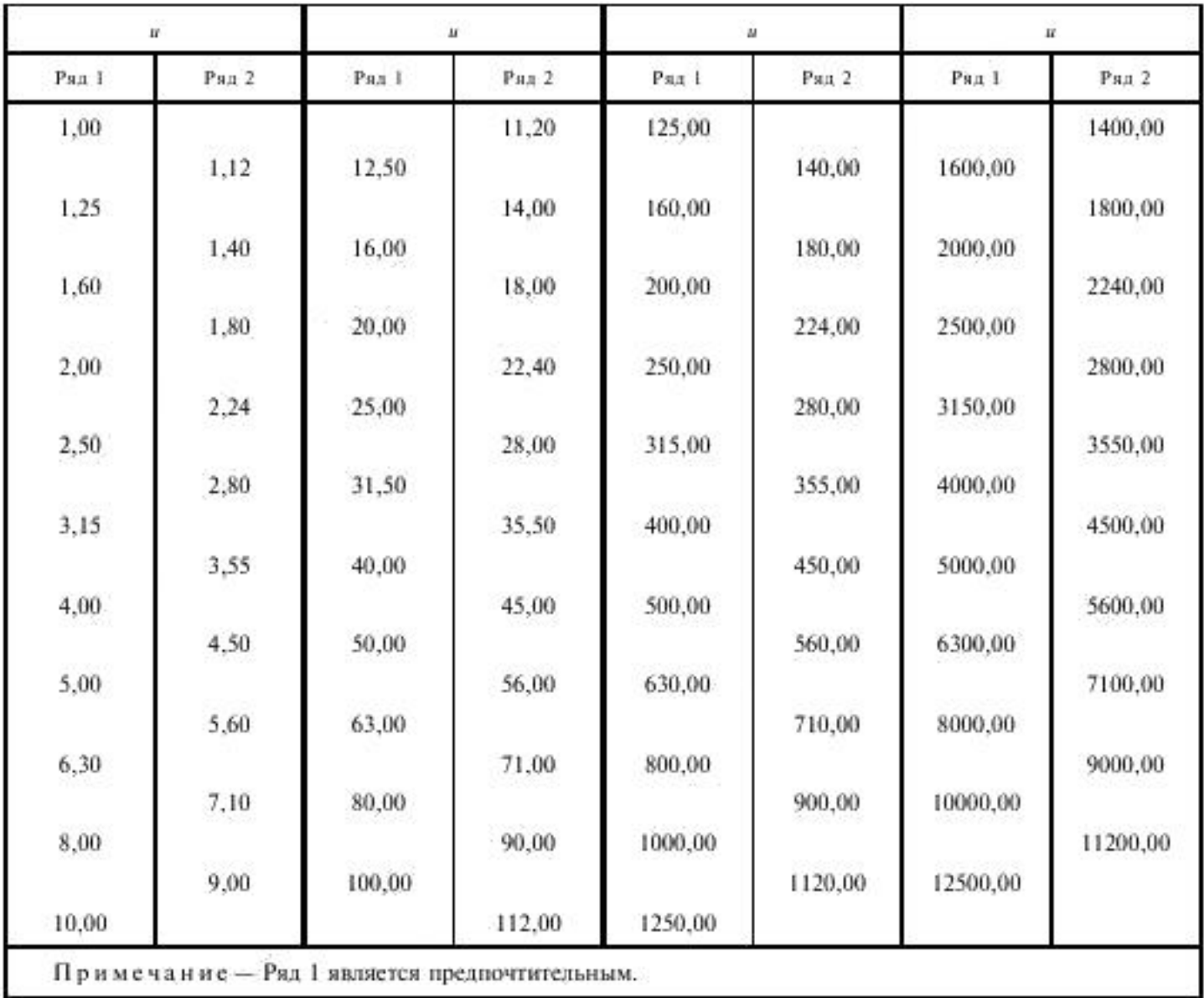

4.4 Номинальные значения допускаемых радиальных консольных нагрузок  $F_1$  и  $F_2$ , приложенных к середине посадочной части концов входного и выходного валов, должны приниматься по ГОСТ 16162 с округлением до ближайшего значения из ряда R40 по ГОСТ 8032.

4.5 Размеры концов валов - по ГОСТ 24266.

4.6 Номинальные значения высот осей и их предельные отклонения для редукторов, валы которых расположены параллельно опорной плоскости редуктора, должны приниматься по ГОСТ 24386 в диапазоне 50-1000 мм.

#### ПРИЛОЖЕНИЕ А (рекомендуемое)

#### Рекомендации по выбору параметров передач и их соотношению для ступеней редукторов

А. І Параметры цилиндрических передач и их соотношения рекомендуется принимать по ГОСТ 25301.

А.2 В многоступенчатых редукторах соотношение внешнего делительного диаметра конической передачи с межосевым расстоянием последующей цилиндрической передачи рекомендуется принимать от 1,4 до 1,6.

А.3 Средний нормальный модуль то для конических передач с круговыми зубьями и внешний окружной модуль т<sub>м</sub> для конических передач с прямыми зубьями рекомендуется принимать по ГОСТ 9563 в диапазоне 0,01  $d_{e2} = 0.03 d_{e2}$ , при этом меньшие значения соответствуют большим передаточным числам ступени, большие - малым.

А.4 Ширину венцов  $b$  конических зубчатых колес рекомендуется принимать по ГОСТ 12289 в зависимости от передаточного числа и внешнего делительного диаметра колеса. Допускается применять ширины, определенные расчетным путем по ГОСТ 19326 и ГОСТ 19624, с округлением до размеров из ряда Ra 40 по ГОСТ 6636.

А.5 Угол наклона зубьев конических передач В, рекомендуется принимать равным 35°. Допускается принимать другие углы наклона, рекомендуемые ГОСТ 19326.

А.6 Число зубьев колеса конической передачи z, принимают равным

$$
z_2 = k_z \cdot \frac{d_{\rho 2}}{m_u},\tag{A.1}
$$

где коэффициент  $k_r = 0.57 - \text{для передач с круговыми зубьями и } k_r = 0.70 - \text{для передач с прямыми зубьями.$ Число зубьев шестерни z<sub>1</sub> определяют по формуле

$$
z_1 = z_2 / u_{\text{cr}} \,, \tag{A.2}
$$

где u<sub>cx</sub> - передаточное число конической ступени.

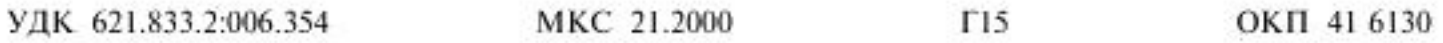

Ключевые слова: редукторы конические и коническо-цилиндрические, параметры, внешний делительный диаметр колеса, межосевое расстояние, номинальное передаточное число, крутящий момент, модуль, ширина, угол наклона

> Редактор В.П. Огурцов Технический редактор О.Н. Власова Корректор Р.А. Ментова Компьютерная верстка О.В. Арсеевой

Изд. лиц. № 02354 от 14.07.2000. Сдано в набор 02.08.2001. Подписано в печать 17.09.2001. Усл. печ. л. 0.93. Уч.-изд. л. 0.50. Тираж 623 экз. С 2028, Зак. 851.

ИПК Издательство стандартов, 107076, Москва, Колодезный пер., 14, Набрано в Издательстве на ПЭВМ Филиал ИПК Издательство стандартов - тип. «Московский печатник», 103062, Москва, Лилин пер., 6. Плр № 080102